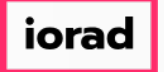

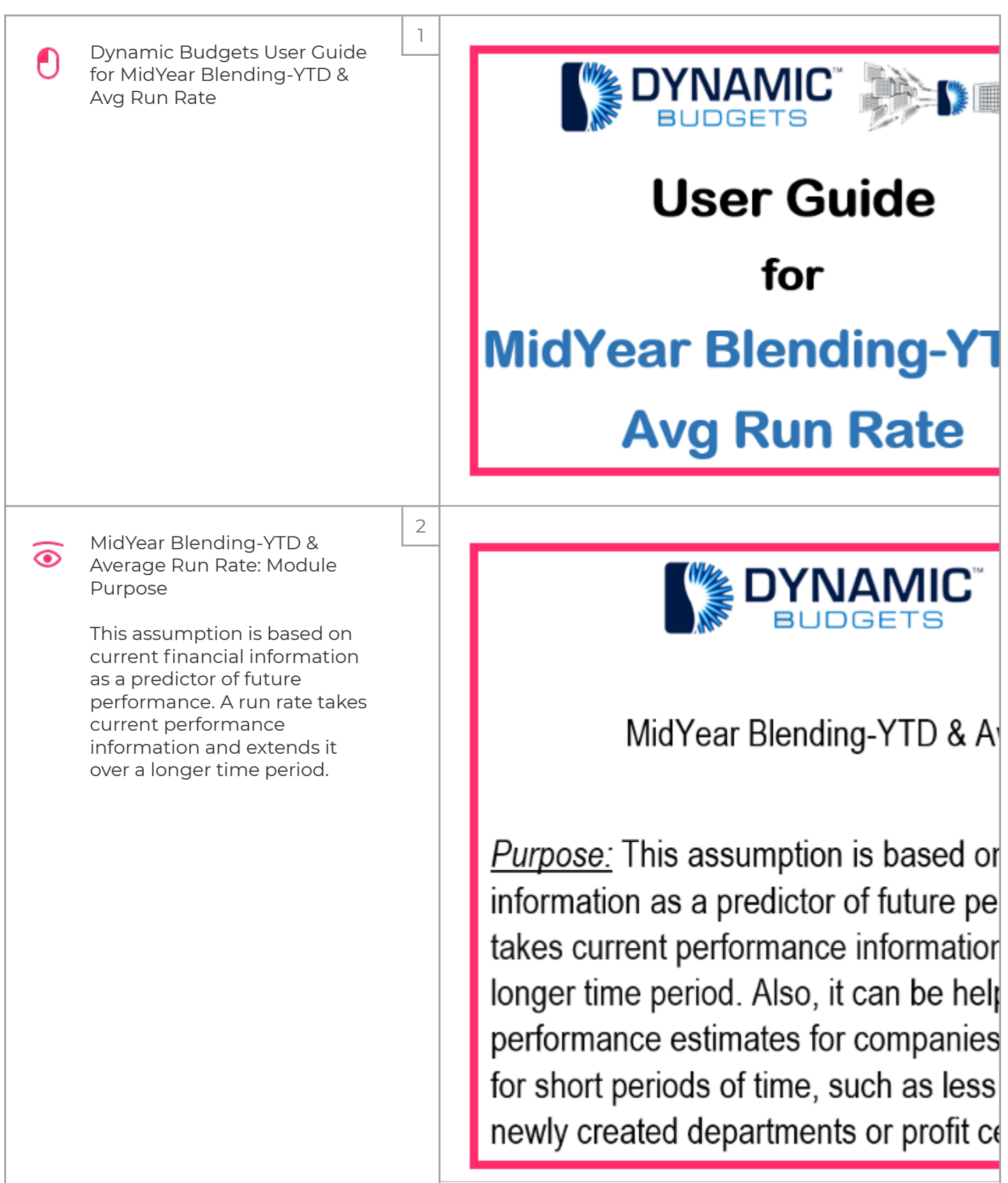

iorad

zgidwani

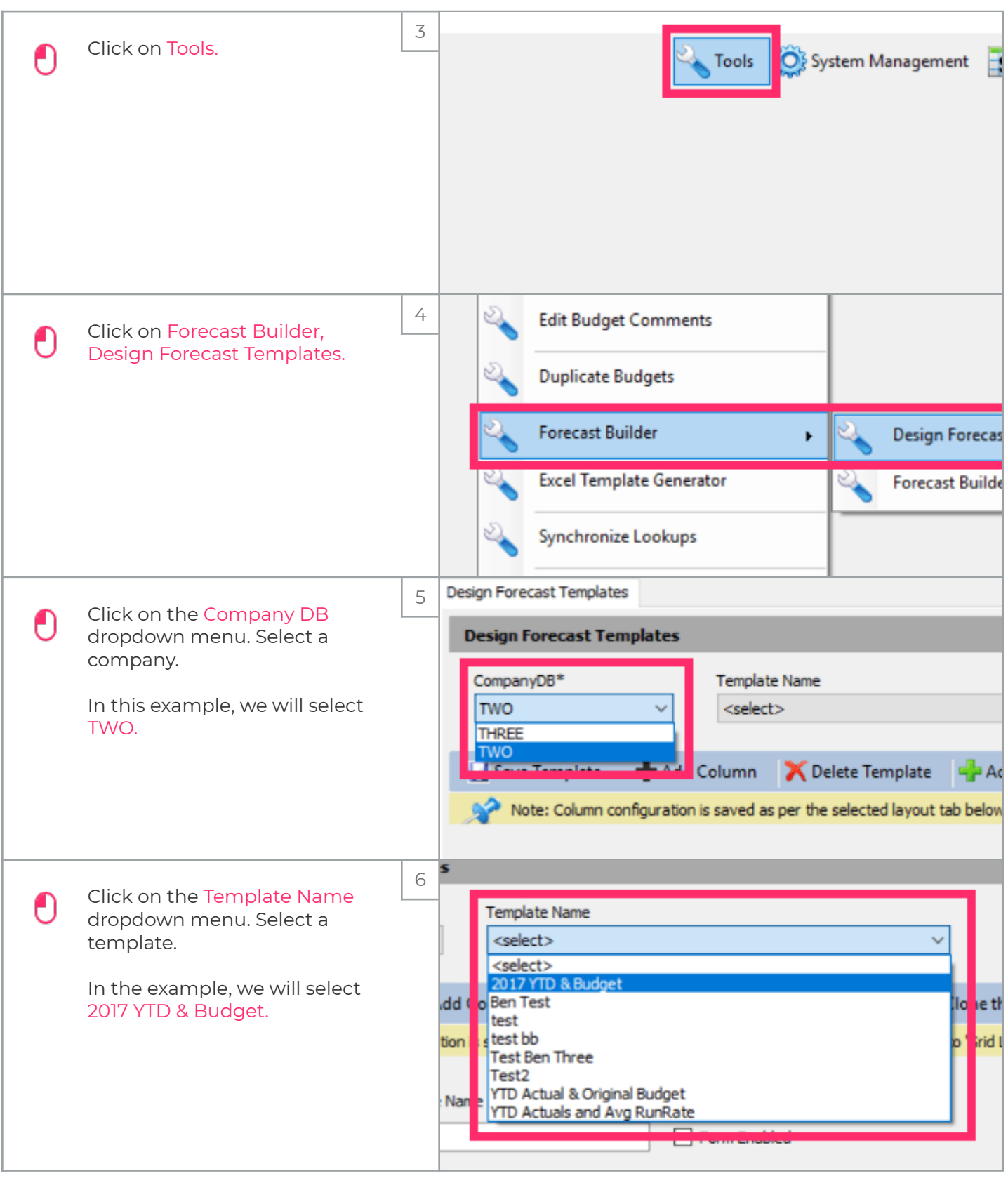

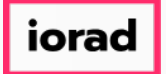

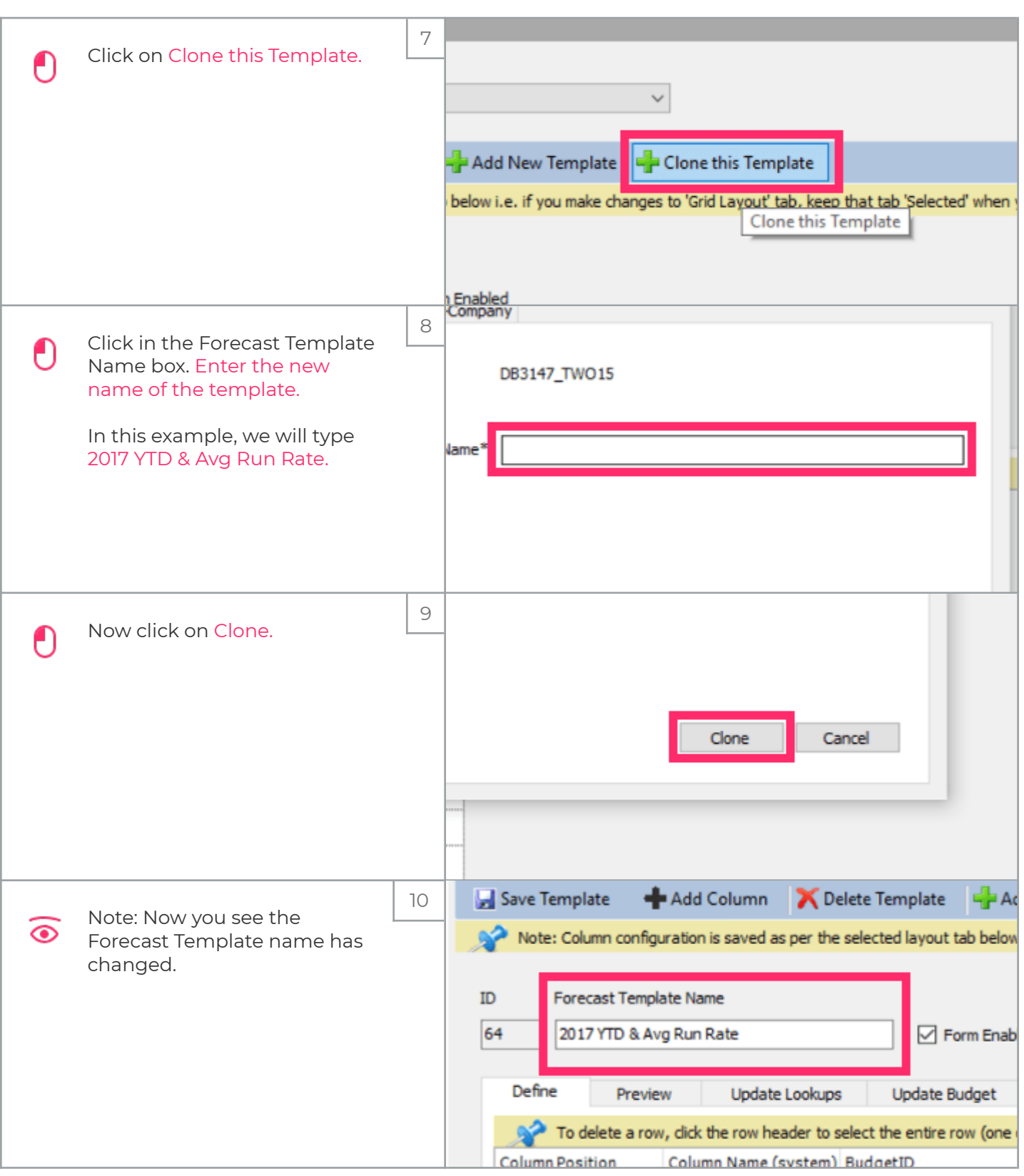

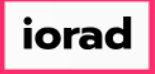

 $\mathsf{l}$ 

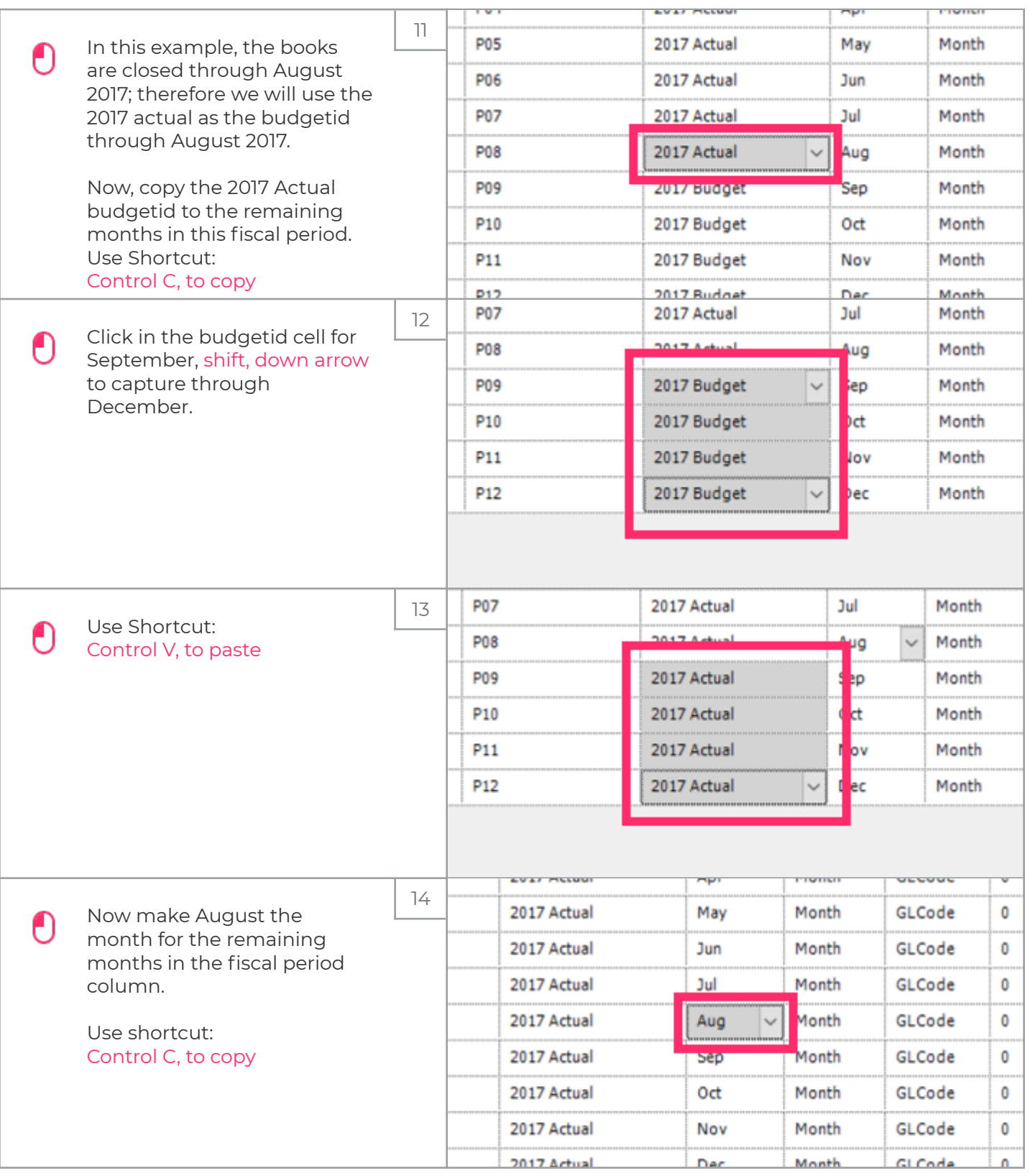

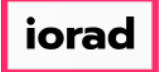

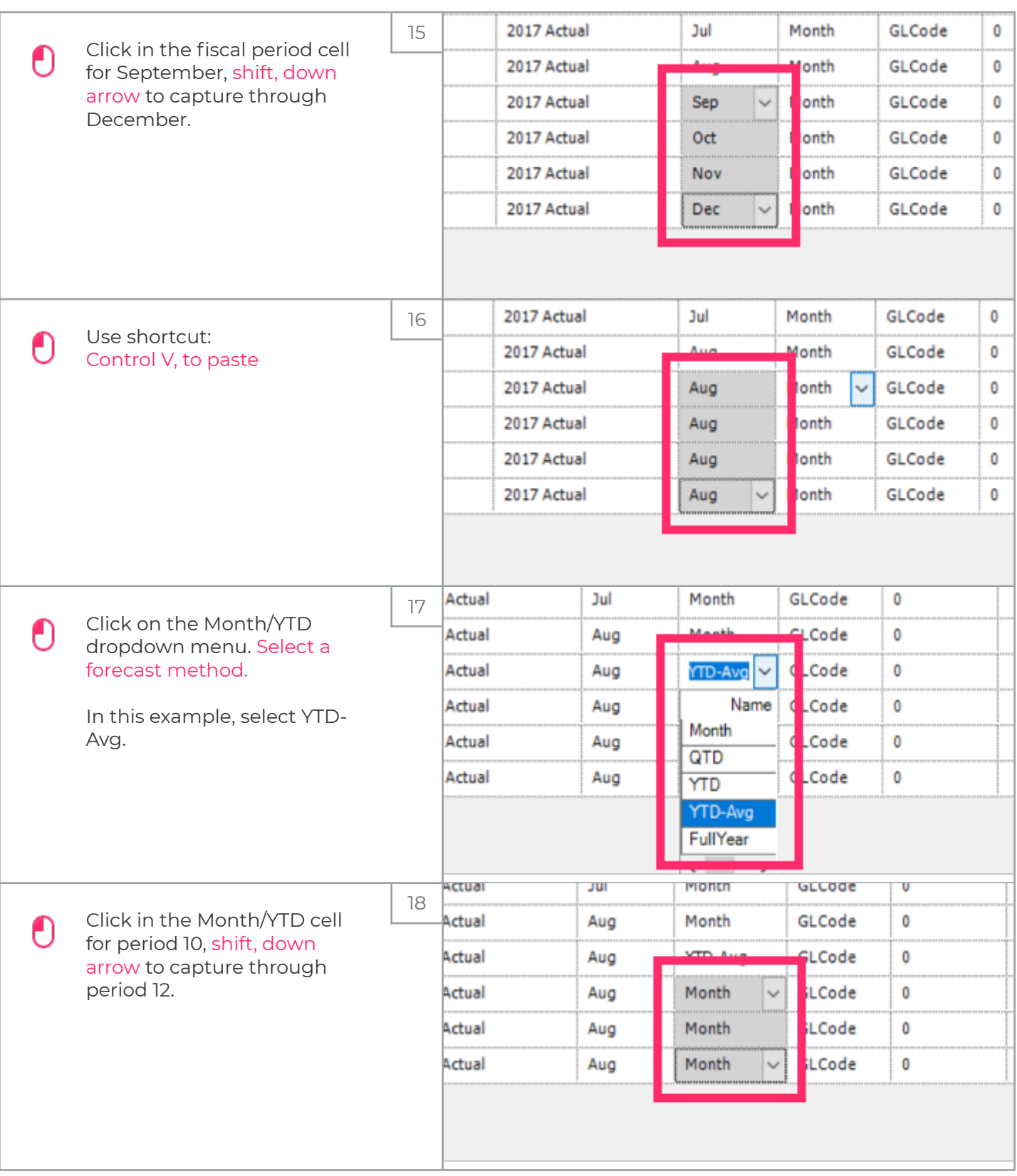

UG-MidYear Blending-YTD & Avg Run Rate

zgidwani

 $\mathbf{I}$ 

iorad

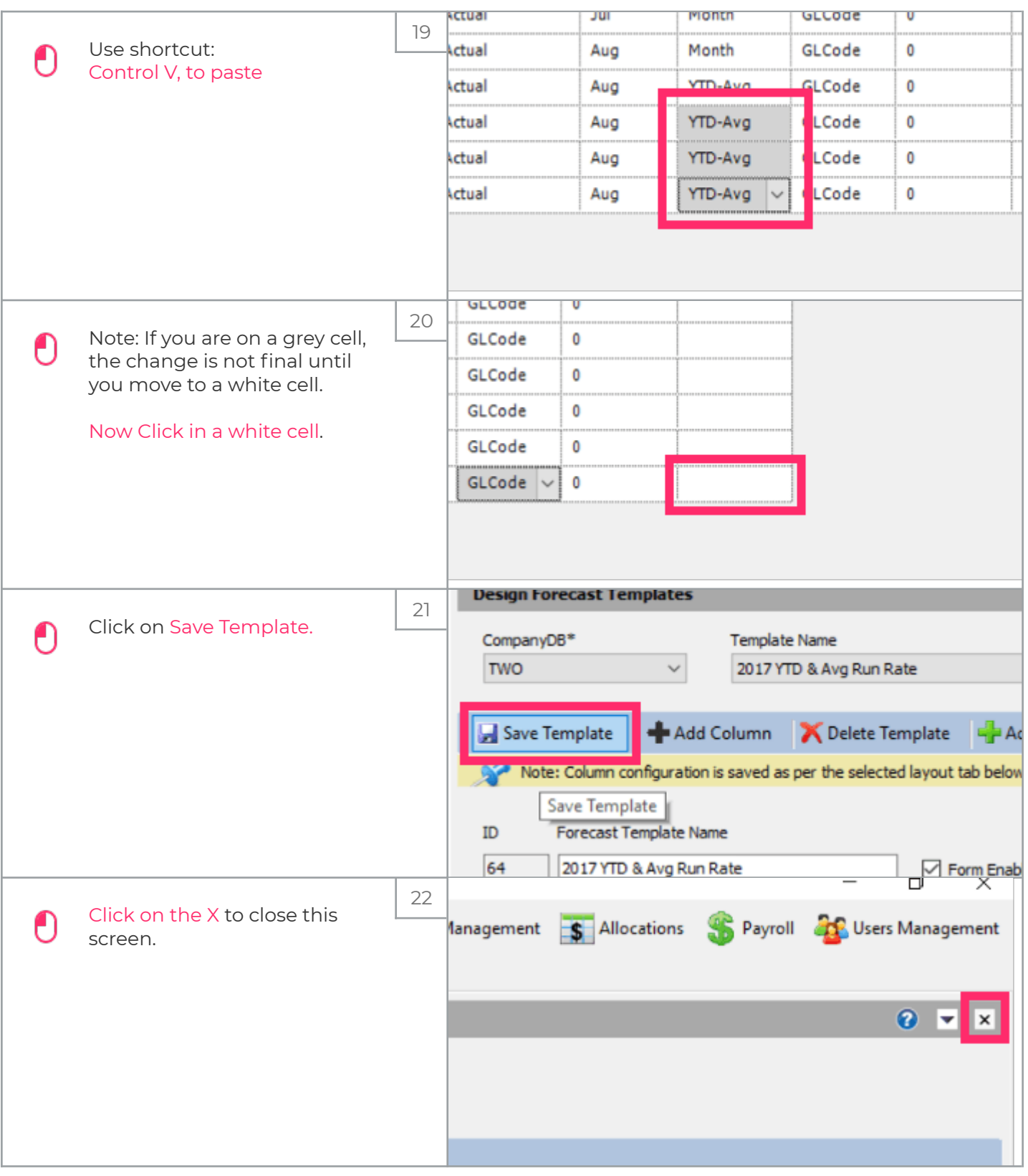

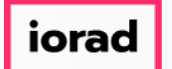

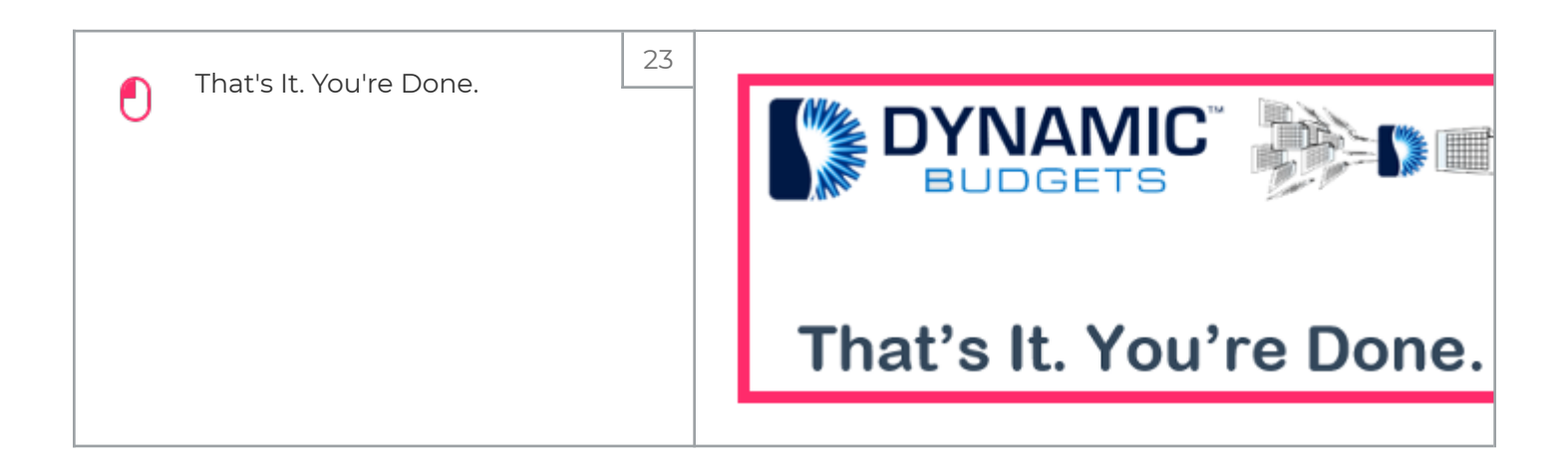